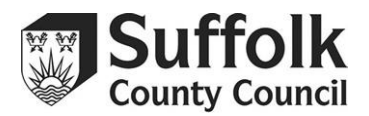

## **Suffolk Provider Portal – How to Read Your Headcount Task**

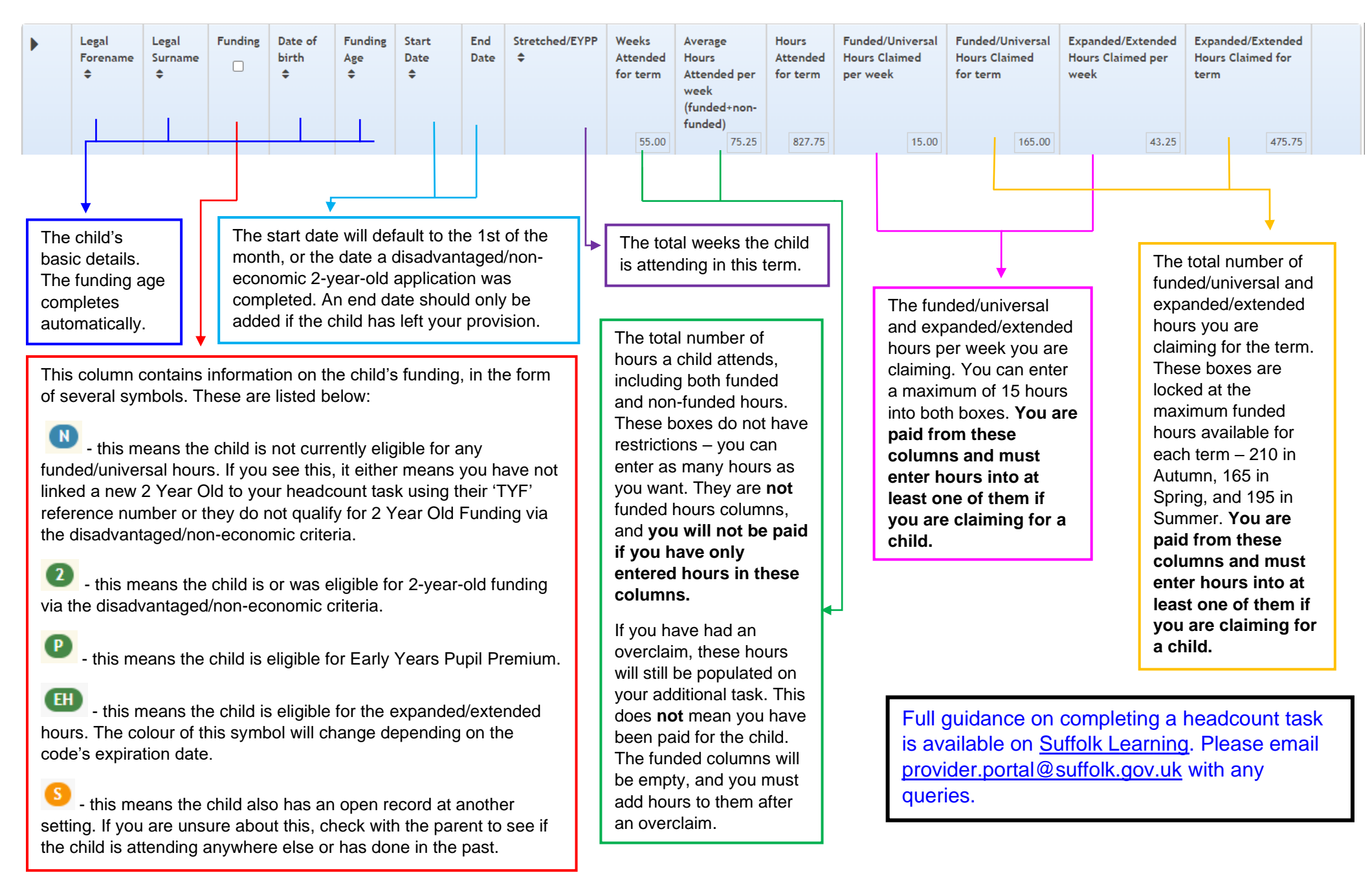